### МИНИСТЕРСТВО НАУКИ И ВЫСШЕГО ОБРАЗОВАНИЯ РОССИЙСКОЙ ФЕДЕРАЦИИ ФГБОУ ВО «БАШКИРСКИЙ ГОСУДАРСТВЕННЫЙ УНИВЕРСИТЕТ» ГЕОГРАФИЧЕСКИЙ ФАКУЛЬТЕТ

Утверждено: на заседании кафедры физической географии, картографии и геодезии протокол №12 от 14 июня 2019 г.

Согласовано: факультета

Председатель УМК географического

И.о. зав. кафедрой  $\mathcal{A}$  /А.Ф. Нигматуллин

\_\_\_\_\_\_\_\_\_\_\_\_/ Ю.В. Фаронова

### **РАБОЧАЯ ПРОГРАММА ДИСЦИПЛИНЫ (МОДУЛЯ)**

Дисциплина «Специализированный компьютерный практикум»

Вариативная часть

**программа магистратуры**

Направление подготовки 05.04.02 География

Направленность (профиль) подготовки Физическая география

> Квалификация Магистр

Разработчик (составитель):

Старший преподаватель / Альданов / И.Р. Вильданов

Для приема: 2019 г.

Уфа – 2019 г.

Составитель: И.Р. Вильданов, старший преподаватель кафедры физической географии, картографии и геодезии

Рабочая программа дисциплины утверждена на заседании кафедры протокол № 12 от 14 июня 2019 г.

Дополнения и изменения, внесенные в рабочую программу дисциплины, утверждены на заседании кафедры \_\_\_\_\_\_\_\_\_\_\_\_\_\_\_\_\_\_\_\_\_\_\_\_\_\_\_\_\_\_\_\_\_\_\_\_\_\_\_\_\_\_\_\_\_\_\_\_\_\_\_\_,

протокол  $\mathcal{N}_2$  \_\_\_\_\_ от « \_\_\_\_ » \_\_\_\_\_\_\_\_\_\_\_\_ 20 \_ г.

Заведующий кафедрой  $\frac{1}{2}$ 

Дополнения и изменения, внесенные в рабочую программу дисциплины, утверждены на заседании кафедры

протокол №  $\frac{1}{\sqrt{2}}$  от « $\frac{1}{\sqrt{2}}$ »  $\frac{1}{\sqrt{2}}$  20 г.

Заведующий кафедрой \_\_\_\_\_\_\_\_\_\_\_\_\_\_\_\_\_\_\_/ \_\_\_\_\_\_\_\_\_\_\_\_\_\_\_\_\_\_\_/

Дополнения и изменения, внесенные в рабочую программу дисциплины, утверждены на заседании кафедры \_\_\_\_\_\_\_\_\_\_\_\_\_\_\_\_\_\_\_\_\_\_\_\_\_\_\_\_\_\_\_\_\_\_\_\_\_\_\_\_\_\_\_\_\_\_\_\_\_\_\_\_,

протокол  $N_2$  or «  $\rightarrow$  20 г.

Заведующий кафедрой  $\frac{1}{2}$ 

Дополнения и изменения, внесенные в рабочую программу дисциплины, утверждены на заседании кафедры

протокол №  $\frac{1}{\sqrt{2}}$  от « $\frac{1}{\sqrt{2}}$ »  $\frac{1}{\sqrt{2}}$  20 г.

Заведующий кафедрой **и поставление и поставление и поставление и поставление и поставление и поставление и пост** 

#### **Список документов и материалов**

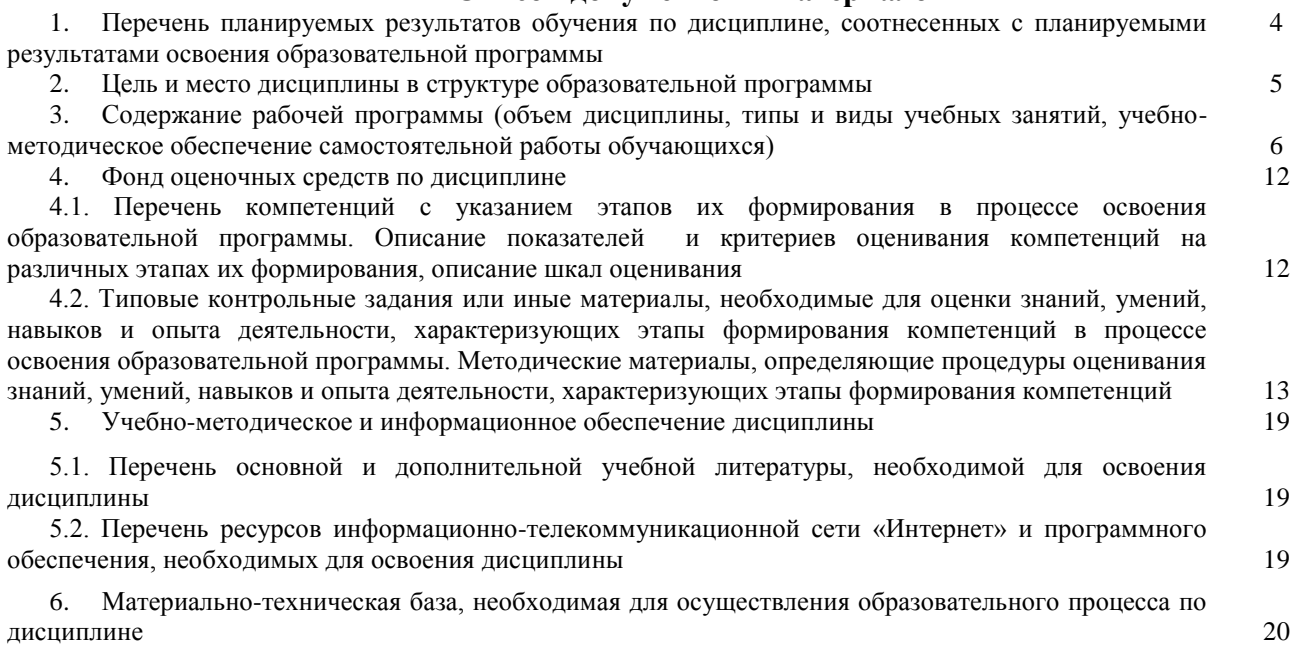

### **1. Перечень планируемых результатов обучения по дисциплине, соотнесенных с планируемыми результатами освоения образовательной программы**  *(с ориентацией на карты компетенций)*

В результате освоения образовательной программы обучающийся должен овладеть следующими результатами обучения по дисциплине:

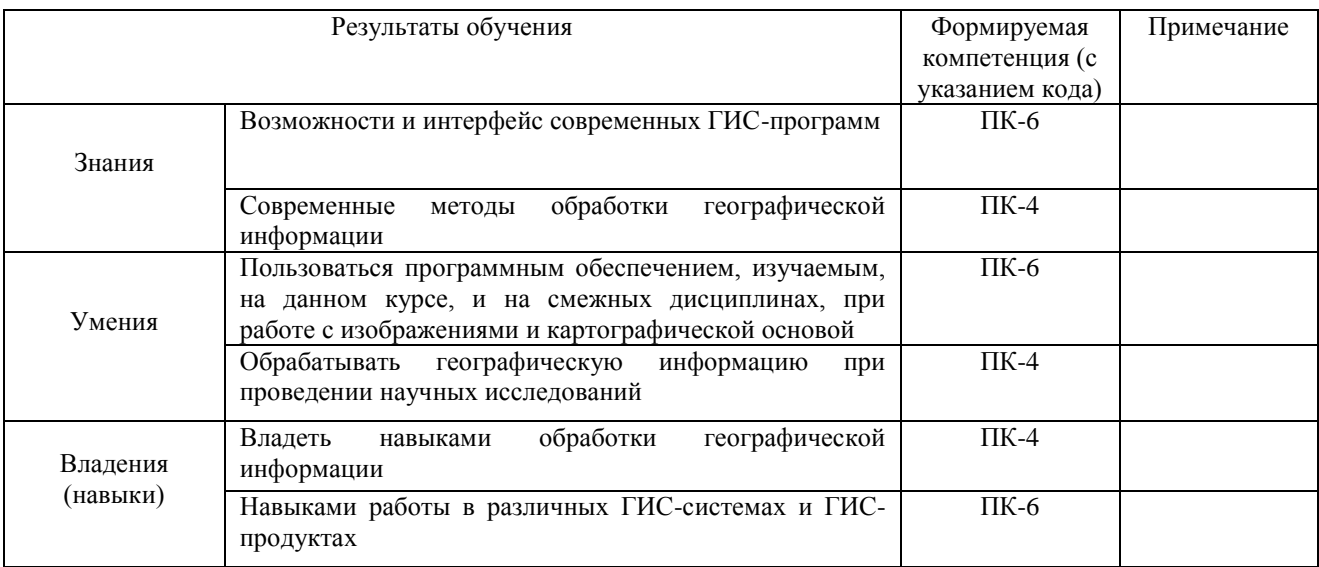

ПК-4: способностью использовать современные методы обработки и интерпретации общей и отраслевой географической информации при проведении научных и прикладных исследований;

ПК-6: способностью самостоятельно выполнять экспедиционные, лабораторные, вычислительные исследования в области географических наук при решении проектнопроизводственных задач с использованием современной аппаратуры и вычислительных средств, проводить мониторинг природных и социально-экономических процессов.

#### **2. Цель и место дисциплины в структуре образовательной программы**

Дисциплина «Специализированный компьютерный практикум» относится к вариативной части.

Дисциплина изучается на 2 курсе в 3 семестре в очной форме обучения, на 2 курсе в 2 и 3 семестрах в заочной форме обучения.

Цель изучения дисциплины: изучение геоинформационных технологий, как средств сбора, хранения, анализа и визуализации пространственно-временной информации. Приобретение практических навыков реализации конкретных задач средствами геоинформационных технологий.

Для освоения дисциплины необходимы компетенции, сформированные в рамках изучения следующей дисциплины: «Компьютерные технологии в географии».

Освоение компетенций дисциплины необходимы для изучения следующих дисциплин: «Оценка воздействия на окружающую среду», «Географическое прогнозирование», а также прохождения научно-производственной практики и подготовке выпускной квалификационной работы.

### **3. Содержание рабочей программы (объем дисциплины, типы и виды учебных занятий, учебно-методическое обеспечение самостоятельной работы обучающихся)**

### МИНОБРНАУКИ РОССИИ ФГБОУ ВО «БАШКИРСКИЙ ГОСУДАРСТВЕННЫЙ УНИВЕРСИТЕТ» ГЕОГРАФИЧЕСКИЙ ФАКУЛЬТЕТ

# **СОДЕРЖАНИЕ РАБОЧЕЙ ПРОГРАММЫ**

## дисциплины «Специализированный компьютерный практикум» на 3 семестр

### очная форма обучения

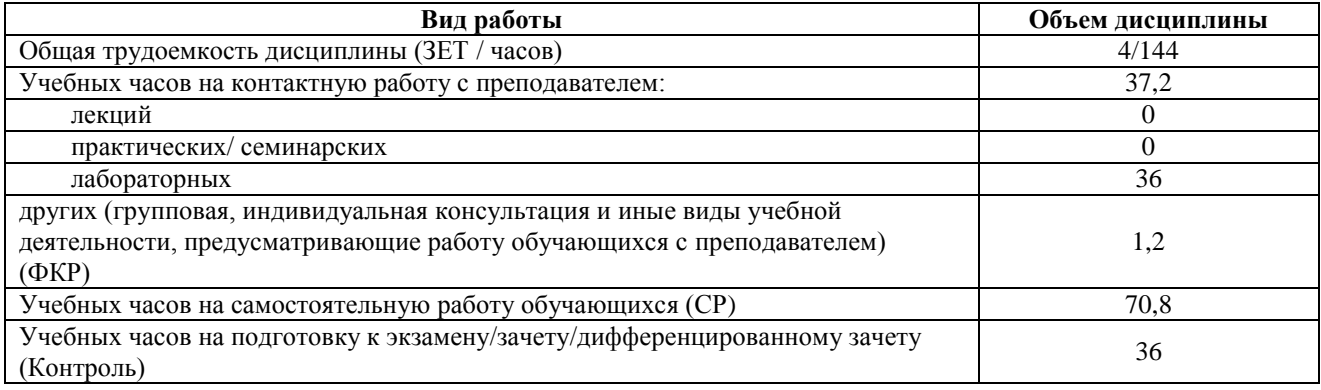

Форма контроля:

Экзамен 3 семестр

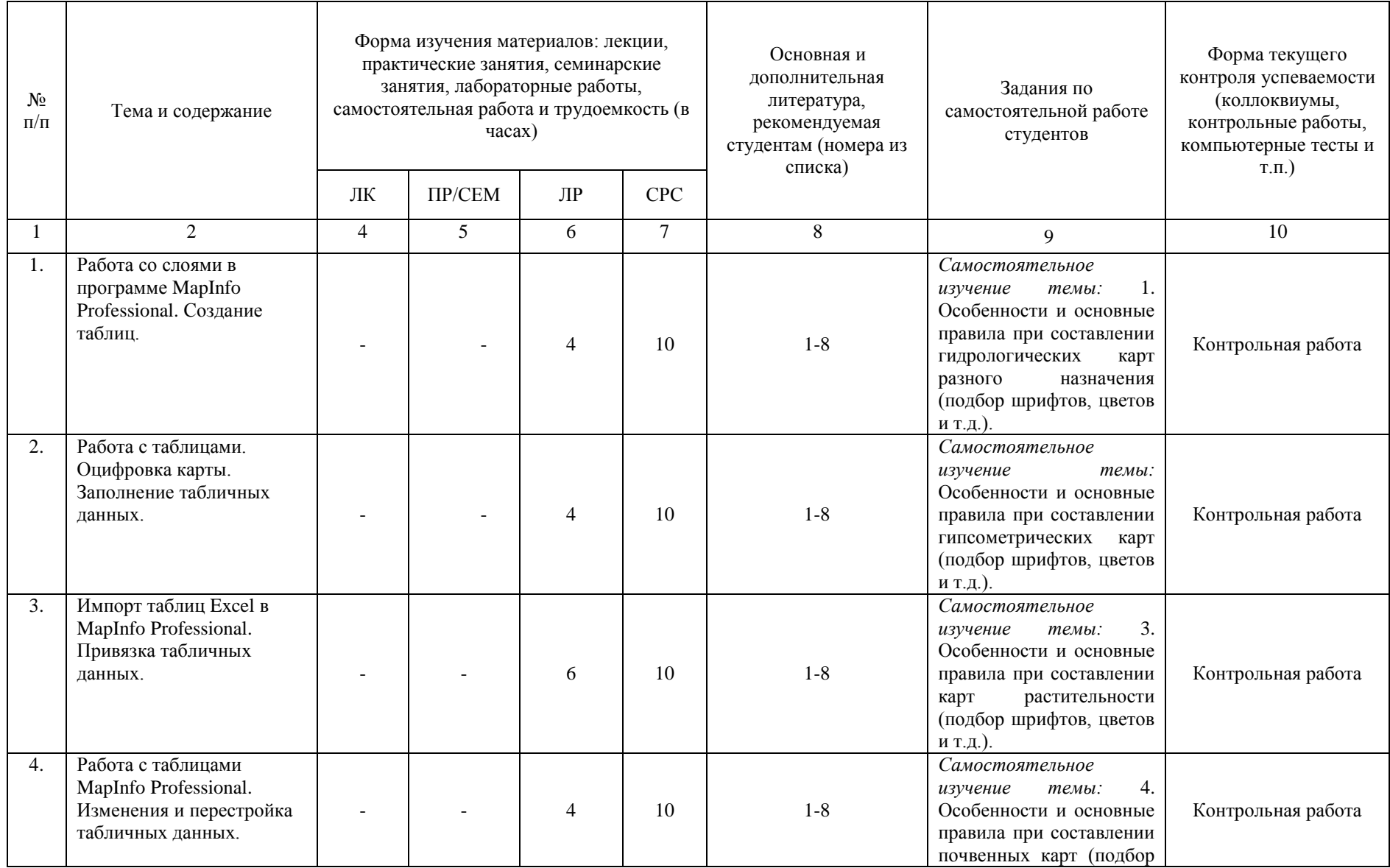

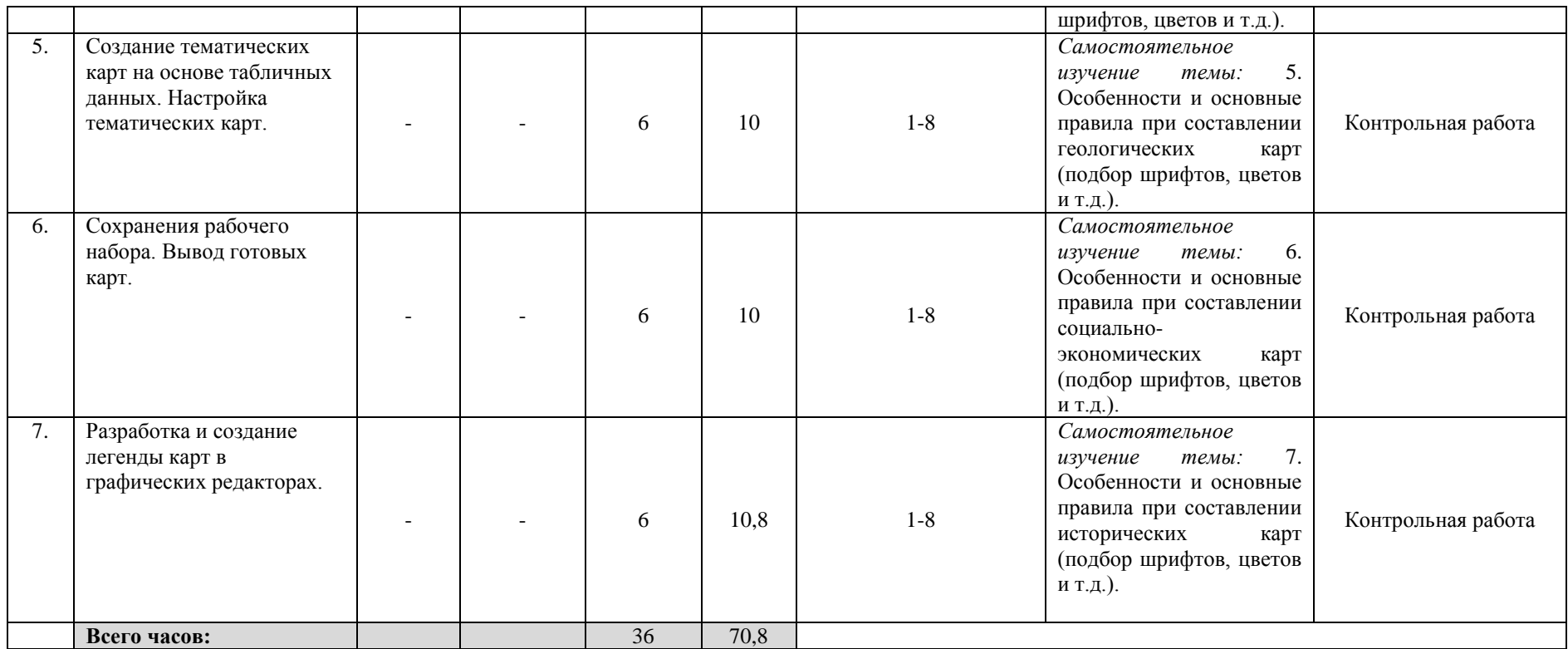

### **Содержание рабочей программы (объем дисциплины, типы и виды учебных занятий, учебно-методическое обеспечение самостоятельной работы обучающихся)**

### МИНОБРНАУКИ РОССИИ ФГБОУ ВО «БАШКИРСКИЙ ГОСУДАРСТВЕННЫЙ УНИВЕРСИТЕТ» ГЕОГРАФИЧЕСКИЙ ФАКУЛЬТЕТ

# **СОДЕРЖАНИЕ РАБОЧЕЙ ПРОГРАММЫ**

### дисциплины «Специализированный компьютерный практикум» на 2 курс

### Заочная форма обучения

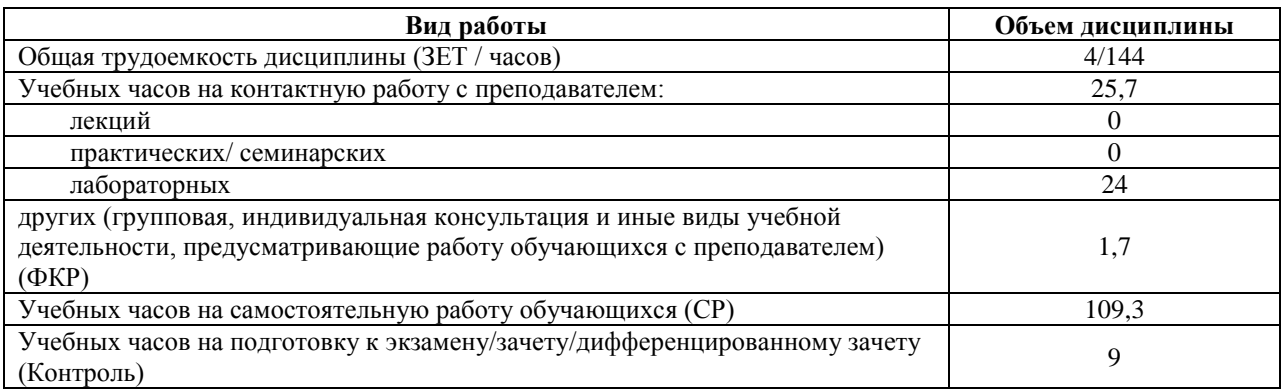

Форма контроля:

Экзамен 2 курс 3 сессия Контрольная работа 2 курс 3 сессия

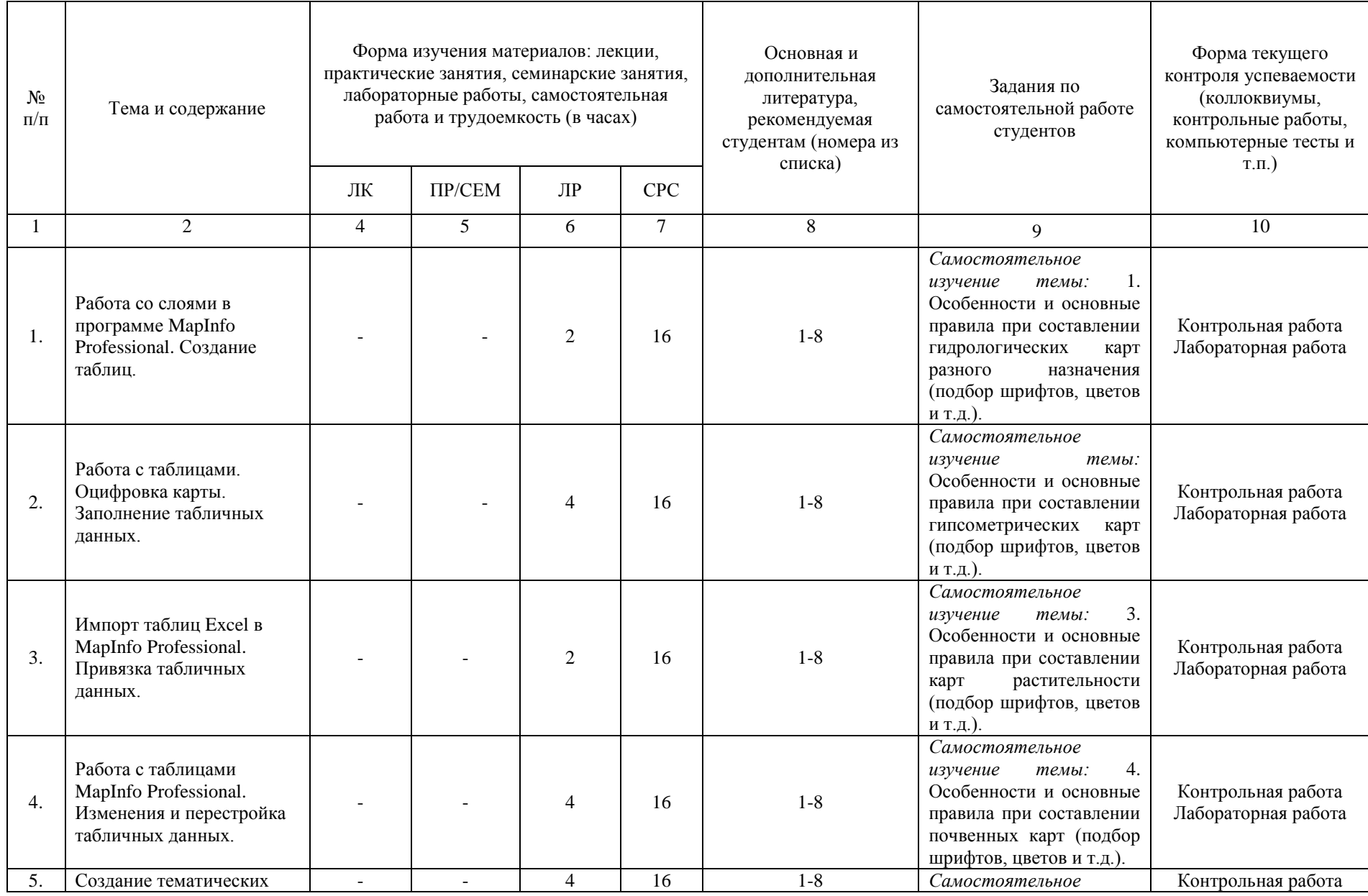

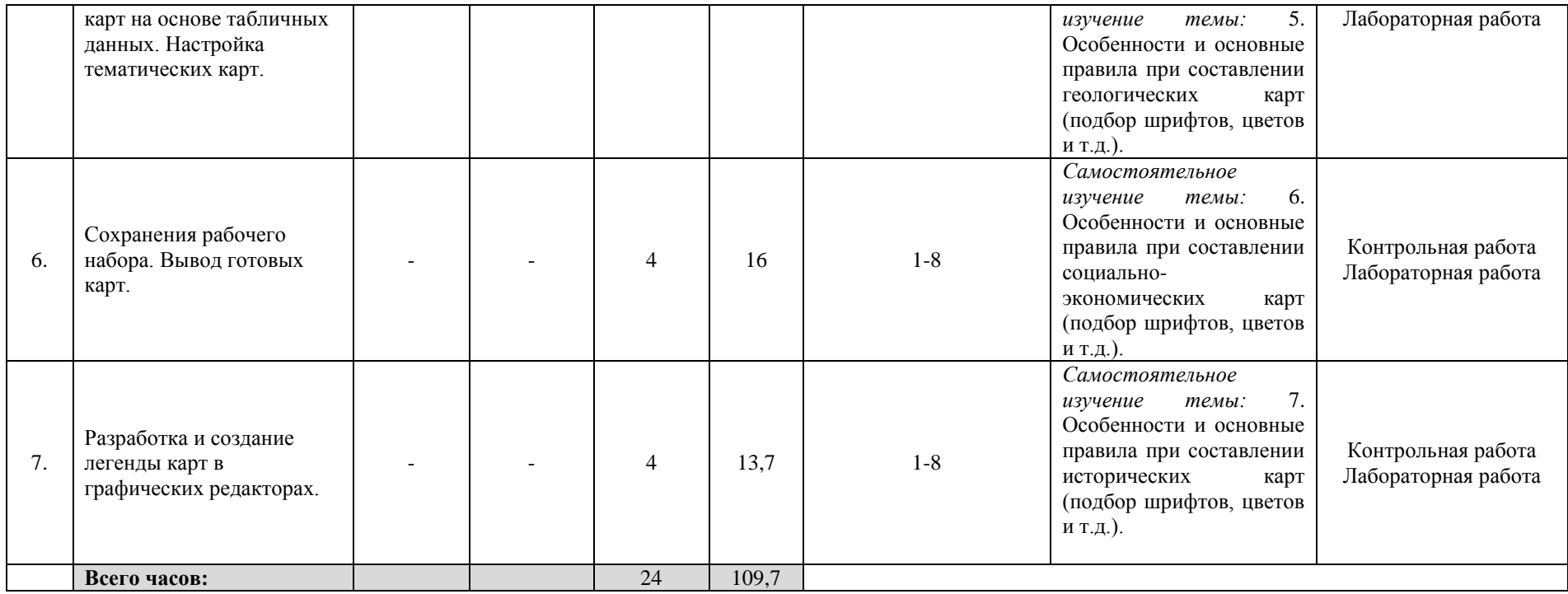

### **4. Фонд оценочных средств по дисциплине**

### **4.1. Перечень компетенций с указанием этапов их формирования в процессе освоения образовательной программы. Описание показателей и критериев оценивания компетенций на различных этапах их формирования, описание шкал оценивания**

Код и формулировка компетенции: ПК-4: способностью использовать современные методы обработки и интерпретации общей и отраслевой географической информации при проведении научных и прикладных исследований.

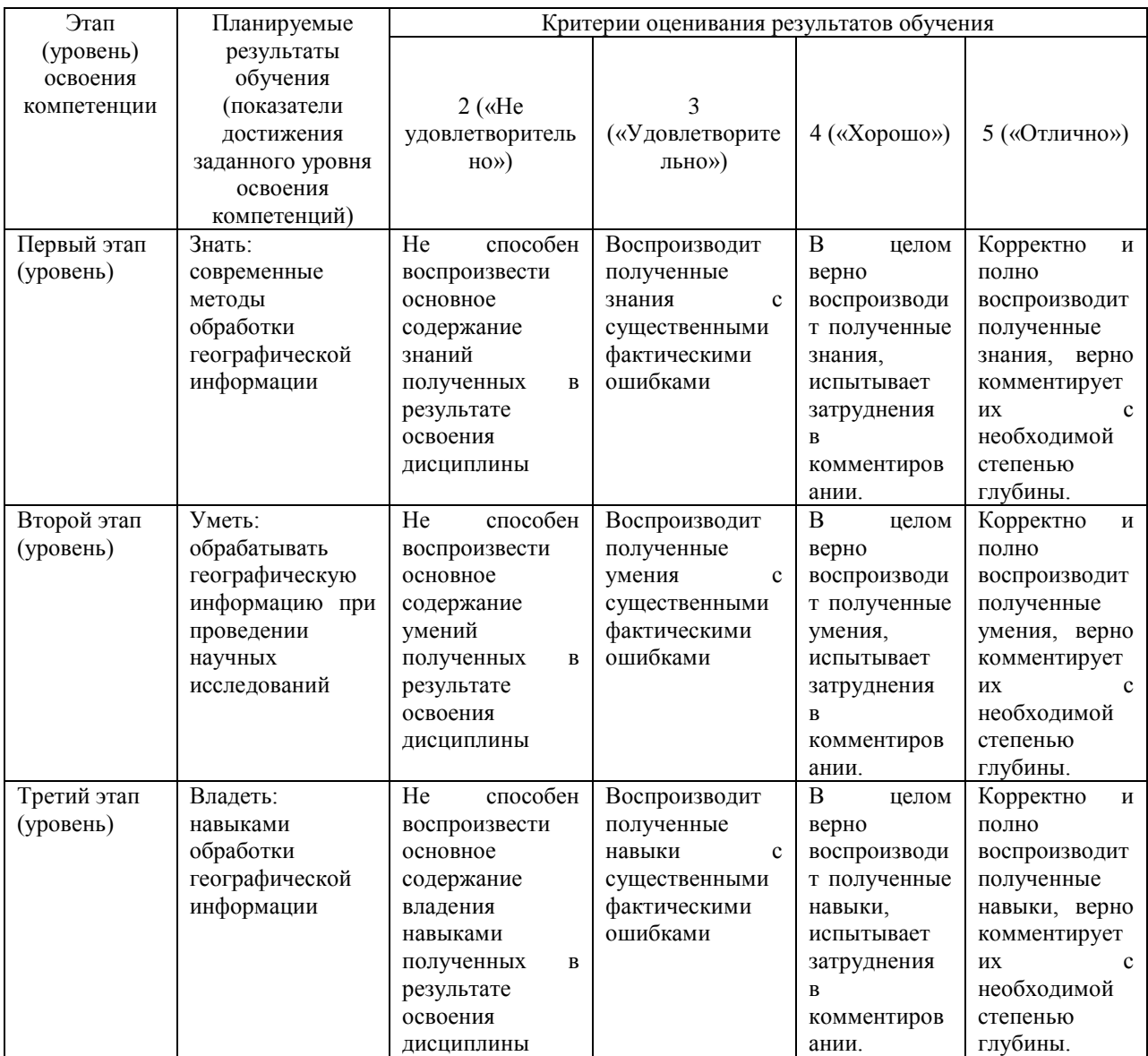

Код и формулировка компетенции: ПК-6: способностью самостоятельно выполнять экспедиционные, лабораторные, вычислительные исследования в области географических наук при решении проектно-производственных задач с использованием современной аппаратуры и вычислительных средств, проводить мониторинг природных и социальноэкономических процессов.

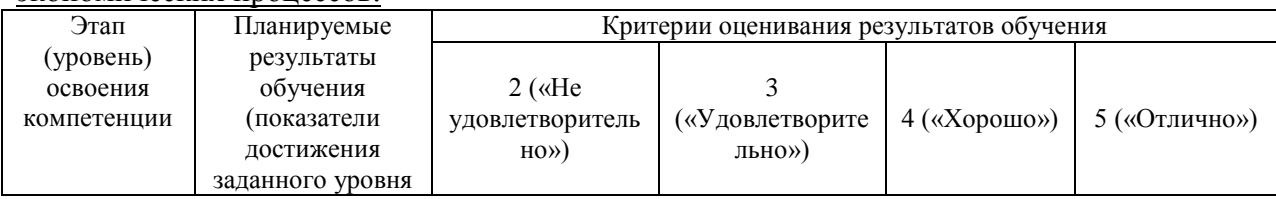

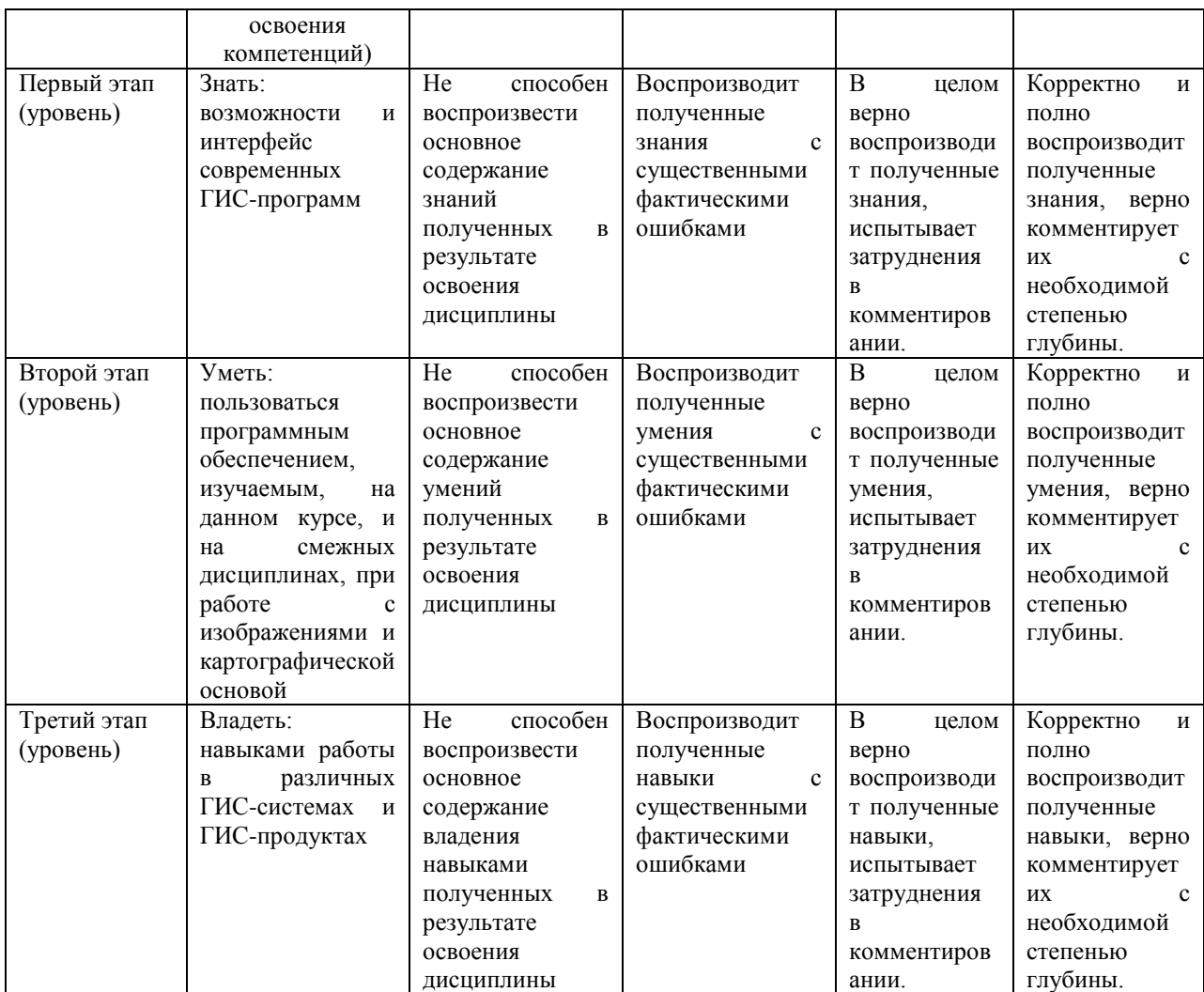

#### **4.2. Типовые контрольные задания или иные материалы, необходимые для оценки знаний, умений, навыков и опыта деятельности, характеризующих этапы формирования компетенций в процессе освоения образовательной программы. Методические материалы, определяющие процедуры оценивания знаний, умений, навыков и опыта деятельности, характеризующих этапы формирования компетенций**

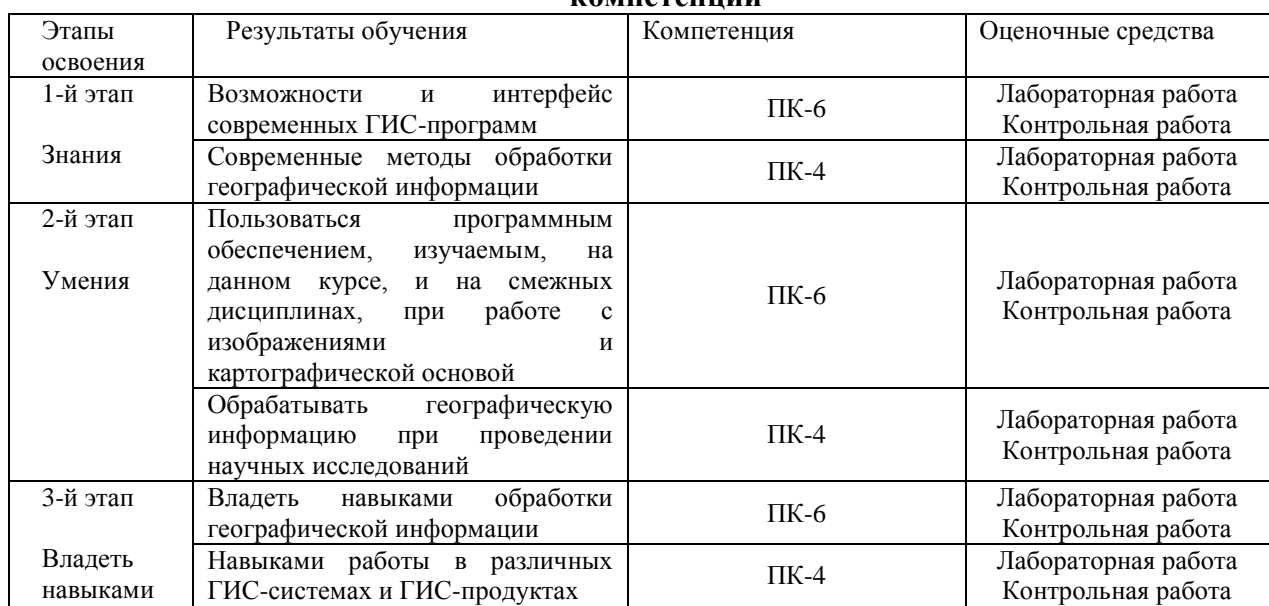

#### **Перечень вопросов к экзамену**

1. Работа с растровым изображением в программе MapInfo Professional. Регистрация, подстройка изображения.

2. Работа с растровым изображением в программе MapInfo Professional. Векторизовать (оцифровка).

3. Работа с таблицами в программе MapInfo Professional. Создание. Редактирование. Обновление. Основные возможности таблиц.

4. Работа с таблицами в программе MapInfo Professional. Импорт. Объединение. Перестройка.

5. Добавление геоссылки в программе Mapinfo Professional

6. Особенности использования серверов геоданных в MapInfo Professional. Экспорт космоснимка с привязкой.

7. Процесс составления карт в программе Mapinfo Professional.

8. Формирование базы данных в программе MapInfo Professional

9. Тематическая картография. Составить тематическую карту в программе MapInfo Professional

#### **Пояснение к экзамену.**

Экзамен проходит в формате выполнения практического задания по вопросам экзаменационного билета. К экзамену допускаются студенты, сдавшие все практические работы и с зачтенными контрольными работами. Экзаменационный билет состоит из 2 практических заданий.

#### **Образец экзаменационного билета**

### МИНОБРНАУКИ РОССИИ ФГБОУ ВО «БАШКИРСКИЙ ГОСУДАРСТВЕННЫЙ УНИВЕРСИТЕТ»

### ГЕОГРАФИЧЕСКИЙ ФАКУЛЬТЕТ

Кафедра физической географии, картографии и геодезии Экзамен по дисциплине «Специализированный компьютерный практикум» 20\_\_ - 20\_\_ учебный год

Экзаменационный билет №1

1. Работа с растровым изображением в программе MapInfo Professional. Регистрация, подстройка изображения.

2. Тематическая картография. Составить тематическую карту в программе MapInfo Professional

Заведующий кафедрой физической географии, картографии и геодезии канд. геогр. наук, доцент Химита и А.Ф. Нигматуллин

#### **Критерии оценки экзамена:**

Оценка *«отлично»* ставится, если магистрант продемонстрировал системные знания по поставленным вопросам. Раскрыл вопросы логично, показав понимание причинно-следственных взаимосвязей характеризуемых географических явлений и объектов, не допустив ошибок и неточностей; использовал необходимую терминологию, подкреплял теоретические положения конкретными примерами. Показал хороший уровень знаний в работе с ГИС программами.

Оценка *«хорошо»* ставится за ответ, из которого ясно, что магистрант имеет основные знания по обоим вопросам, представления о причинно-следственных связях, влияющих на процессы и явления. Однако в ответе отсутствуют некоторые элементы содержания или присутствуют неточности. Имеются пробелы в знаниях в области ГИС программы.

Оценка *«удовлетворительно»* ставится за ответ, в котором магистрант проявляет фрагментарное знание элементов содержания, но не может их подкрепить конкретными примерами, имеет общие представления о процессах или явлениях, но не может раскрыть их сущности. Магистрант выполнил не все задания практической части экзамена.

Оценка *«неудовлетворительно»* ставится если магистрант не выполнил задания практической части экзамена.

#### **Лабораторные работы**

#### ЛАБОРАТОРНАЯ РАБОТА ПО ТЕМЕ:

### MAPINFO: ВВЕДЕНИЕ, ОТОБРАЖЕНИЕ ДАННЫХ. РЕГИСТРАЦИЯ РАСТРА.

ЗАДАНИЕ 1: Познакомить студентов с программным продуктом MapInfo, рассказать основы MapInfo, принципы работы данной ГИС-системы;

ЗАДАНИЕ 2: Научить загружать табличные данные, загружать карты в окне активной карты, если того требует поставленная задача;

ЗАДАНИЕ 3: Познакомить студентов с возможностью регистрации растра в программный комплекс MapInfo, проделать данный приём на нескольких приёмах и в различных системах координат, чтобы закрепить изученный материал;

#### ЛАБОРАТОРНАЯ РАБОТА ПО ТЕМЕ:

### ТАБЛИЦЫ И РАБОТА С НИМИ В MAPINFO. РАБОТА СО СЛОЯМИ И ТАБЛИЦАМИ MAPINFO.

ЗАДАНИЕ 1: Объяснить студентам принципы загрузки табличной информации различных типов в программный комплекс MapInfo;

ЗАДАНИЕ 2: Научить их объединять таблицы в программном комплексе MapInfo по одному общему полю;

ЗАДАНИЕ 3: Показать возможности сохранения таблиц различных форматов в программном комплексе MapInfo;

ЗАДАНИЕ 4: Проделать практическое занятие, по функциональным возможностям подгрузки и выгрузки слоёв и таблиц MapInfo, загрузки рабочего набора, открытия и закрытия одной или нескольких таблиц отдельно от рабочего набора, загрузка файла координатной привязки и т.д.

#### ЛАБОРАТОРНАЯ РАБОТА ПО ТЕМЕ:

#### СОЗДАНИЕ ТАБЛИЦ И ОБЪЕКТОВ НА СЛОЯХ MAPINFO.

ЗАДАНИЕ 1: Зарегистрировать заранее подготовленный растр, подгрузить к нему растровую подложку, научить студентов делать растр полупрозрачным (невидимым);

ЗАДАНИЕ 2: Создать таблицу(ы) и показать принципы точечной оцифровки в программном комплексе MapInfo, а так же возможности присваивания атрибутов к объектам;

ЗАДАНИЕ 3: Показать и научить студентов возможностям создания тематической карты, её оформления, настройкам стилей и др.

#### ЛАБОРАТОРНАЯ РАБОТА ПО ТЕМЕ: РАБОТА С ОТЧЁТОМ MAPINFO.

ЗАДАНИЕ 1: По результатам проекта, научить студентов создавать и оформлять отчёт в программном комплексе MapInfo, рассказать о возможностях его редактирования в MapInfo, а так же о функции вывода на печать готового отчёта или активного окна карты.

#### ЛАБОРАТОРНАЯ РАБОТА ПО ТЕМЕ: ПОСТРОЕНИЕ ЗАПРОСОВ В MAPINFO.

ЗАДАНИЕ 1: Объяснить что такое запросы в MapInfo, рассказать об основных принципах, критериях запросов MapInfo, чем они друг от друга отличаются.

ЗАДАНИЕ 2: Показать, как делается, запрос через раздел «Выборка». Указать на основные критерии, объяснить основные действия, рассказать что такое операторы, функции, действия в разделе «Выборка» в MapInfo.

ЗАДАНИЕ 3: Показать, как делается, запрос через раздел «SQL-Запрос». Указать на основные критерии, объяснить основные действия, рассказать что такое операторы, функции, действия в разделе «SQL-Запрос» в MapInfo.

#### ЛАБОРАТОРНАЯ РАБОТА ПО ТЕМЕ: ГЕОКОДИРОВАНИЕ MAPINFO.

ЗАДАНИЕ 1: Показать студентам возможность загрузки файлов различных форматов. Научить их подгружать данные других программных продуктов, работать с таблицами вне программного комплекса MapInfo, после чего интегрировать данные в MapInfo.

ЗАДАНИЕ 2: Научить пользоваться разделом «Геокодирование». Объяснить принципы и основы Геокодирования в программном комплексе MapInfo. Показать на наглядном примере, чем отличаются друг от друга функции автоматического и ручного геокодирования.

ЗАДАНИЕ 3: Показать, как делаются подписи в MapInfo в автоматическом и ручном режиме. Как действует режим генерализации на подписи. Научить делать подписи в косметическом слое MapInfo.

#### **Критерии оценки**

Работа зачтена, если лабораторная работа выполнена полностью, студент продемонстрировал знания теоретических положений, умение применять теоретические знания при выполнении заданий.

Работа не зачтена, если при выполнении лабораторной работы студент не полностью выполнил задание или допущены грубые ошибки и неточности.

#### **Вопросы контрольных работ для очного отделения**

Контрольная работа проводится на компьютерах. Направлена на выявление знаний функционала ГИС программы, умений пользоваться инструментами и навыками создания тематических карт.

#### **Контрольная работа**

Составление тематической карты в ГИС программе MapInfo Professional по выбору преподавателя.

#### **Критерии оценки контрольной работы для очного отделения.**

Контрольная работа «зачтена», если выполнена полностью, студент продемонстрировал знания работы в программе, умение применять теоретические знания при выполнении работы.

Контрольная работа «не зачтена», если при выполнении работы студент не полностью выполнил задание или допущены грубые ошибки и неточности.

#### **Вопросы контрольных работ для заочного отделения**

1. История становления и развития географических информационных систем

2. Классификация ГИС. Обзор функций основных классов геоинформационных систем.

3. Растровое изображение. Преимущества и недостатки. Работа с растровым изображением в программе MapInfo Professional. Регистрация, подстройка изображения.

4. Вектор. Понятие вектора. Векторизовать (оцифровка) растрового изображения.

5. Таблица в MapInfo Professional. Работа с таблицами в программе MapInfo Professional. Создание. Редактирование. Обновление. Основные возможности таблиц.

6. Особенности работы с табличными данными в программе MapInfo Professional. Импорт. Объединение. Перестройка.

7. Понятие геоссылки. Добавление геоссылки в программе Mapinfo Professional

8. Геосерверы. Виды и особенности. Особенности использования серверов геоданных в MapInfo Professional.

9. Базы данных. Особенности и возможности. Формирование базы данных в программе MapInfo Professional.

10. Особенности составления 3D карт в программе MapInfo Professional.

11. Тематическая картография. Возможности программы. Процесс составления карт в программе Mapinfo Professional.

12. Общая технологическая схема создания тематических карт в программе MapInfo Professional.

13. Использование геоинформационной системы MapInfo Professional в землеустройстве

14. Современное значение ГИС Практическое применение. Техническое развитие и научные исследования. Перспективы ближайшего будущего.

15. Цифровые модели рельефа. Цифровые модели местно-сти. Построение цифровых моделей рельефа и местности при помощи ГИС.

#### **Критерии оценки контрольных работ для заочной формы обучения**

«**Зачтено»** выставляется при условии, если контрольная работа удовлетворяет следующим требованиям:

1) исследование удовлетворяет требованиям актуальности и новизны;

2) магистрант демонстрирует умение выявлять основные дискуссионные положения по теме и обосновывать свою точку зрения на предмет исследования;

3) содержание контрольной работы показывает, что цели, поставленные преподавателем достигнуты, конкретные задачи получили полное и аргументированное решение;

4) в контрольной работе собраны значимые материалы и сделаны убедительные выводы;

5) в контрольной работе использованы современные источники информации по исследуемой проблеме;

6) анализ фактического собранного материала осуществляется с применением картографических методов исследования;

7) оформление контрольной работы соответствует требованиям, изложенным в Положении о выпускной квалификационной работе студентов, обучающихся по образовательным программам высшего образования – программам бакалавриата, программам специалитета и программам магистратуры [\(http://www.bashedu.ru/sites/default/files/pr.\\_no\\_382\\_ot\\_05.04.2016.pdf\)](http://www.bashedu.ru/sites/default/files/pr._no_382_ot_05.04.2016.pdf) (на заседании кафедры было принято решение оформлять все отчетные документации магистрантов по правилам оформлении ВКР);

Работа оценивается как «**не зачтено**», в следующих случаях:

1) содержание работы не удовлетворяет требованиям, предъявляемым к работам

2) содержание контрольной работы не соответствует проблематике направления;

3) контрольная работа выполнена несамостоятельно, студент не может обосновать результаты проведенного исследования;

4) отбор и анализ материала носит фрагментарный, произвольный и/или неполный характер;

5) исследуемый материал недостаточен для раскрытия заявленной темы;

6) оформление работы не соответствует предъявляемым требованиям, в работе много орфографических ошибок, опечаток и других технических недостатков.

# **5. Учебно-методическое и информационное обеспечение дисциплины 5.1. Перечень основной и дополнительной учебной литературы, необходимой для освоения дисциплины**

**Основная литература**:

1. Жуковский О. И. Геоинформационные системы: учебное пособие. Томск: Эль Контент, 2014.- 130 с. [http://biblioclub.ru/index.php?page=book\\_red&id=480499&sr=1](http://biblioclub.ru/index.php?page=book_red&id=480499&sr=1)

2. Ловцов Д. А. , Черных А. М. Геоинформационные системы: учебное пособие. Москва: Российская академия правосудия, 2012. – 191 с. [http://biblioclub.ru/index.php?page=book\\_red&id=140619&sr=1](http://biblioclub.ru/index.php?page=book_red&id=140619&sr=1)

Дополнительная литература:

3. Поротникова С. А. , Мещанинова Т. В. Уроки практической работы в графическом пакете AutoCAD: учебное пособие. Издательство Уральского университета, 2014. - 102 c. [http://biblioclub.ru/index.php?page=book\\_red&id=276462&sr=1](http://biblioclub.ru/index.php?page=book_red&id=276462&sr=1)

4. Формирование базы данных карты в программе MapInfo Professional [Электронный ресурс]: методические указания для студентов, обучающихся по направлению подготовки 05.03.03 «Картография и геоинформатика» / Башкирский государственный университет ; сост. И.Ю. Сайфуллин; И.Р. Вильданов; И.А. Хурматуллин. — Уфа: РИЦ БашГУ, 2018. — Электрон. версия печ. публикации. — Доступ возможен через Электронную библиотеку БашГУ. — <URL[:https://elib.bashedu.ru/dl/local/Sajfullin i dr\\_Formirovanie bazy dannyh v progr](https://elib.bashedu.ru/dl/local/Sajfullin%20i%20dr_Formirovanie%20bazy%20dannyh%20v%20progr%20MIP_mu_2018.pdf)  [MIP\\_mu\\_2018.pdf>](https://elib.bashedu.ru/dl/local/Sajfullin%20i%20dr_Formirovanie%20bazy%20dannyh%20v%20progr%20MIP_mu_2018.pdf).

5. Работа с растром в программе MapInfo Professional [Электронный ресурс]: методические указания для студентов, обучающихся по направлению подготовки 05.03.03 «Картография и геоинформатика» / Башкирский государственный университет ; сост. И.Р. Вильданов; И.М. Япаров; Д.Ф. Гостюхина. — Уфа: РИЦ БашГУ, 2018. — Электрон. версия печ. публикации. — Доступ возможен через Электронную библиотеку БашГУ. — <URL[:https://elib.bashedu.ru/dl/local/Vildanov i dr\\_Rabota s rastrom v progr](https://elib.bashedu.ru/dl/local/Vildanov%20i%20dr_Rabota%20s%20rastrom%20v%20progr%20MIP_mu_2018.pdf)  [MIP\\_mu\\_2018.pdf>](https://elib.bashedu.ru/dl/local/Vildanov%20i%20dr_Rabota%20s%20rastrom%20v%20progr%20MIP_mu_2018.pdf).

6. Особенности использования серверов геоданных в MapInfo Professional [Электронный ресурс]: методические указания для студентов, обучающихся по направлению подготовки 05.03.03 «Картография и геоинформатика» / Башкирский государственный университет ; сост. И.Р. Вильданов; И.М. Япаров; И.Ю. Сакаева. — Уфа: РИЦ БашГУ, 2018. — Электрон. версия печ. публикации. — Доступ возможен через Электронную библиотеку БашГУ. — <URL:https://elib.bashedu.ru/dl/local/Vildanov i dr Osobennosti ispolz serverov geodannyh v MIP mu 2018.pdf>.

7. Составление социально-экономических карт в программе MapInfo Professional [Электронный ресурс]: методические указания для студентов, обучающихся по направлению подготовки 05.03.03 «Картография и геоинформатика» / Башкирский государственный университет; сост. Л.А. Зарипова; И.Р. Вильданов; Г.Р. Рахимьянова. — Уфа: РИЦ БашГУ, 2018. — Электрон. версия печ. публикации. — Доступ возможен через Электронную библиотеку БашГУ. — <URL:https://elib.bashedu.ru/dl/local/Zaripova i [dr\\_Sostavlenie soc-ekon kart v progr MIP\\_mu\\_2018.pdf>](https://elib.bashedu.ru/dl/local/Zaripova%20i%20dr_Sostavlenie%20soc-ekon%20kart%20v%20progr%20MIP_mu_2018.pdf).

8. Работа с таблицами в программе MapInfo Professional [Электронный ресурс]: методические указания для студентов, обучающихся по направлению подготовки 05.03.03 «Картография и геоинформатика» / Башкирский государственный университет ; сост. И.Р. Вильданов; А.С. Голубкин. — Уфа: РИЦ БашГУ, 2018. — Электрон. версия печ. публикации. — Доступ возможен через Электронную библиотеку БашГУ. — <URL[:https://elib.bashedu.ru/dl/local/Vildanov\\_Golubkin\\_sost\\_Rabota s tabl v progr](https://elib.bashedu.ru/dl/local/Vildanov_Golubkin_sost_Rabota%20s%20tabl%20v%20progr%20MIP_mu_2018.pdf)  MIP mu  $2018.pdf$ .

### **5.2. Перечень ресурсов информационно-телекоммуникационной сети «Интернет» и программного обеспечения, необходимых для освоения дисциплины**

1. Электронная библиотечная система «ЭБ БашГУ» - https://elib.bashedu.ru//

2. Электронная библиотечная система издательства «Лань» - https://e.lanbook.com/

3. Электронная библиотечная система «Университетская библиотека онлайн» https://biblioclub.ru/

4. Научная электронная библиотека - elibrary.ru (доступ к электронным научным журналам) - https://elibrary.ru/projects/subscription/rus\_titles\_open.asp

5. Электронный каталог Библиотеки БашГУ - http://www.bashlib.ru/catalogi/

6. Электронная библиотека диссертаций РГБ - http://diss.rsl.ru/

7. Государственная публичная научно-техническая библиотека России. База данных международных индексов научного цитирования SCOPUS - http://www.gpntb.ru.

8. Государственная публичная научно-техническая библиотека России. База данных международных индексов научного цитирования Web of Science http://www.gpntb.ru

Программное обеспечение:

1. ГИС MapInfo Professional 11.0 для Windows (русскаяверсия) Договор №263 от 07.12.2012 г. Лицензии бессрочные.

2. Windows 8 Russian. Windows Professional 8 Russian Upgrade. Договор №104 от 17.06.2013 г. Лицензии бессрочные.

3. Microsoft Office Standard 2013 Russian. Договор №114 от 12.11.2014 г. Лицензии бессрочные.

## **6. Материально-техническая база, необходимая для осуществления образовательного процесса по дисциплине**

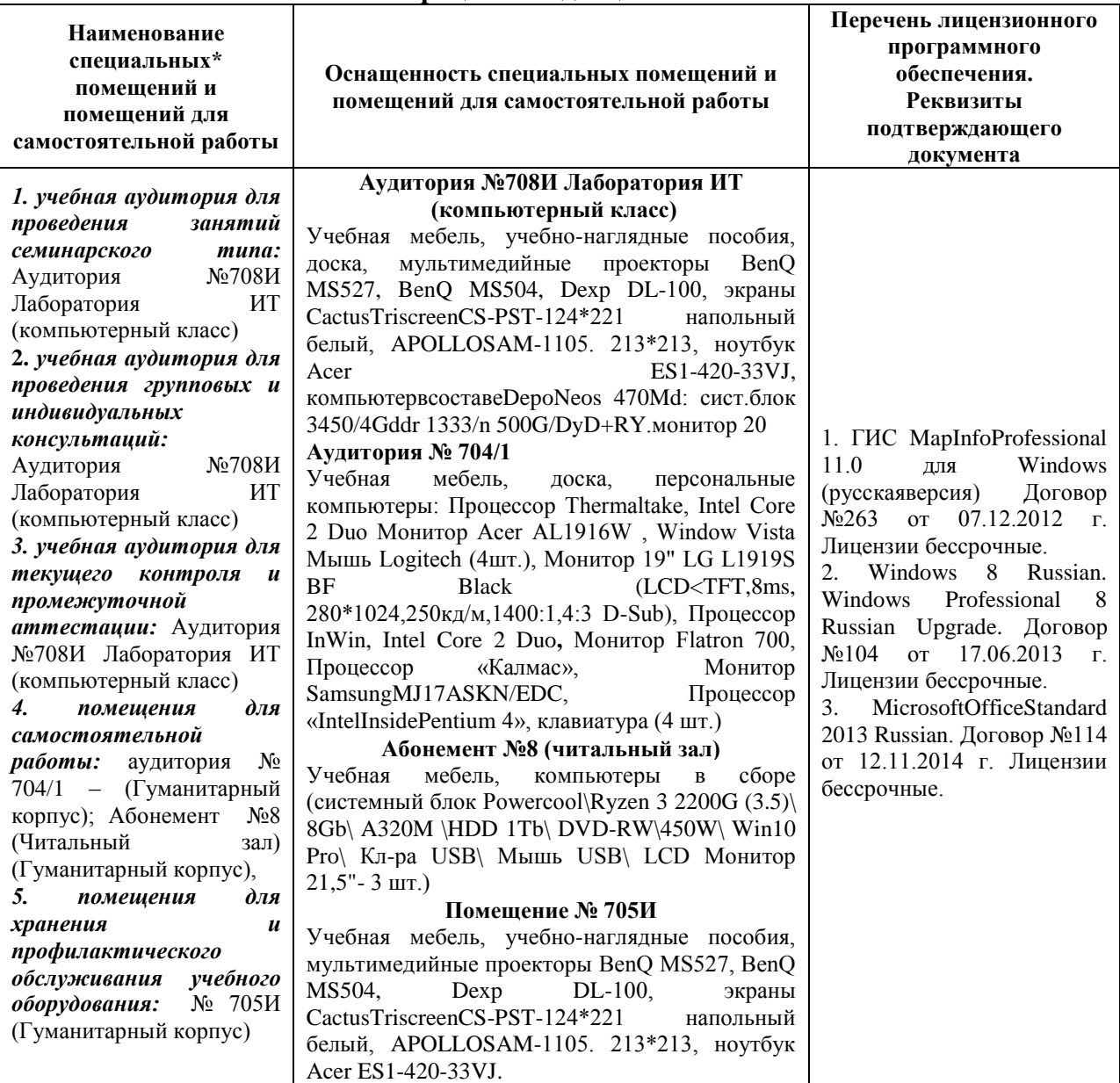